# Раписание и схема движения автобус 317 moovit

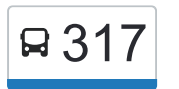

У автобус 317 (Гладкое)2 поездок. По будням, раписание маршрута: (1) Гладкое: 07:30(2) Мценск: 08:01 Используйте приложение Moovit, чтобы найти ближайшую остановку автобус 317 и узнать, когда приходит автобус 317.

#### **Направление: Гладкое**

11 остановок [ОТКРЫТЬ РАСПИСАНИЕ МАРШРУТА](https://moovitapp.com/%D0%BE%D1%80%D0%B5%D0%BB__oryol-6071/lines/317/24606220/4524955/ru?ref=2&poiType=line&customerId=4908&af_sub8=%2Findex%2Fru%2Fline-pdf-%25D0%259E%25D1%2580%25D0%25B5%25D0%25BB__Oryol-6071-1750793-24606220&utm_source=line_pdf&utm_medium=organic&utm_term=%D0%93%D0%BB%D0%B0%D0%B4%D0%BA%D0%BE%D0%B5)

Мценск, Автостанция (2)

Мценск, Новосильский Переулок

Холодково

Подберёзово

Лужки

Крыцино

Большелыковский Поворот

Жилино, Улица Строителей

Жилино, Цветочная Улица

Садовая

Гладкое

### **Расписания автобус 317**

Гладкое Расписание поездки

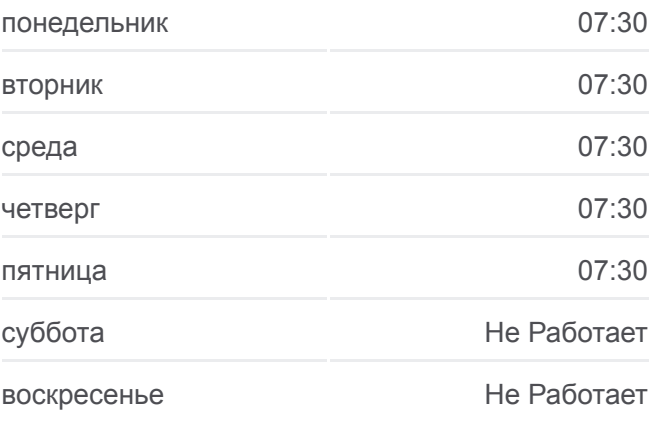

**Информация о автобус 317 Направление:** Гладкое **Остановки:** 11 **Продолжительность поездки:** 32 мин **Описание маршрута:**

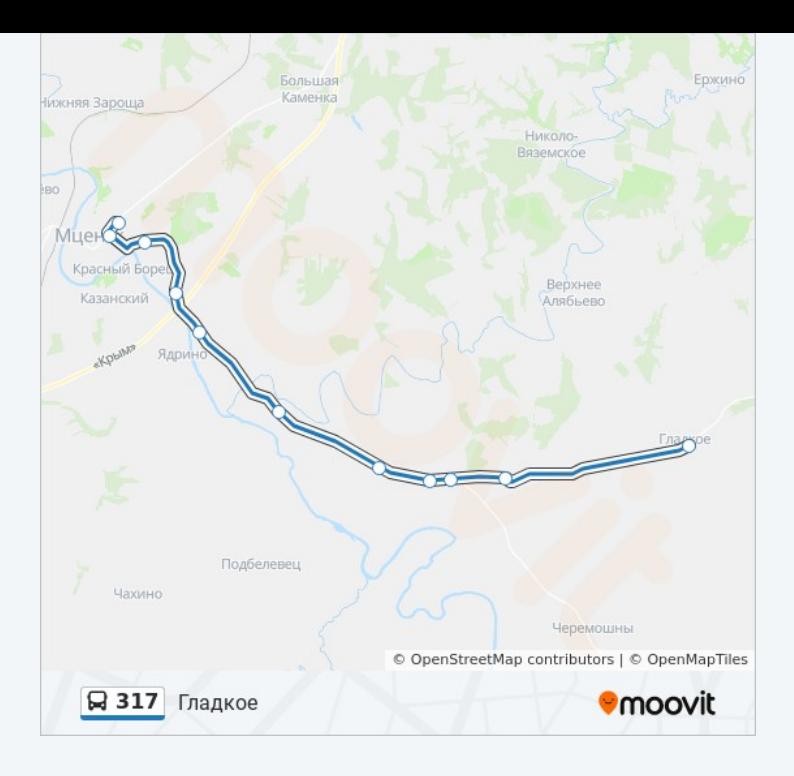

#### **Направление: Мценск**

10 остановок [ОТКРЫТЬ РАСПИСАНИЕ МАРШРУТА](https://moovitapp.com/%D0%BE%D1%80%D0%B5%D0%BB__oryol-6071/lines/317/24606220/4525024/ru?ref=2&poiType=line&customerId=4908&af_sub8=%2Findex%2Fru%2Fline-pdf-%25D0%259E%25D1%2580%25D0%25B5%25D0%25BB__Oryol-6071-1750793-24606220&utm_source=line_pdf&utm_medium=organic&utm_term=%D0%93%D0%BB%D0%B0%D0%B4%D0%BA%D0%BE%D0%B5)

Гладкое

Садовая

Жилино, Цветочная Улица

Жилина, Улица Строителей

Большелыковский Поворот

Крыцино

Лужки

Подберёзово

Холодково

Мценск, Автостанция (Высадка)

## **Расписания автобус 317** Мценск Расписание поездки

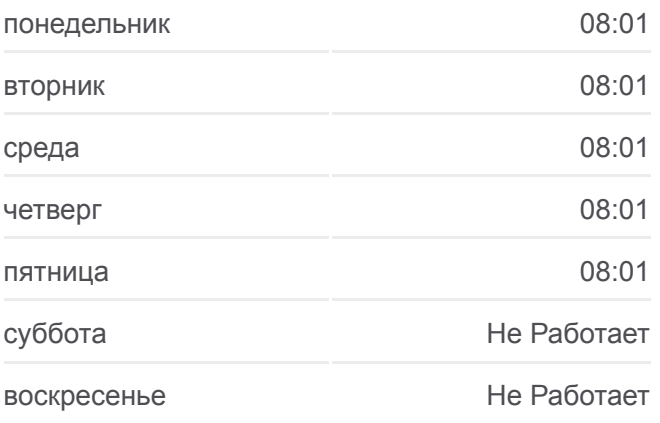

**Информация о автобус 317 Направление:** Мценск **Остановки:** 10 **Продолжительность поездки:** 30 мин **Описание маршрута:**

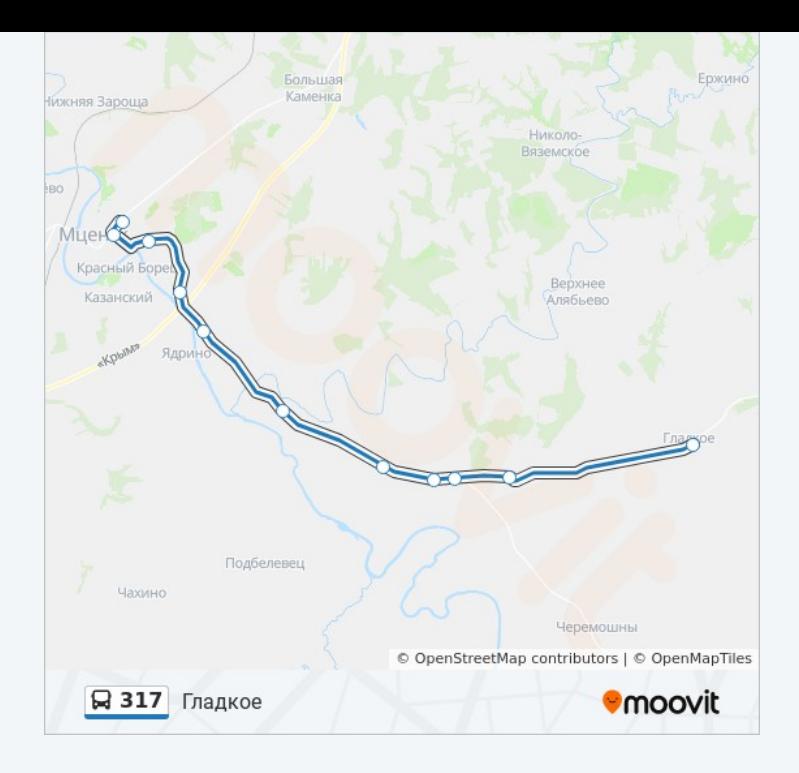

Расписание и схема движения автобус 317 доступны оффлайн в формате PDF на moovitapp.com. Используйте [приложение Moovit](https://moovitapp.com/%D0%BE%D1%80%D0%B5%D0%BB__oryol-6071/lines/317/24606220/4524955/ru?ref=2&poiType=line&customerId=4908&af_sub8=%2Findex%2Fru%2Fline-pdf-%25D0%259E%25D1%2580%25D0%25B5%25D0%25BB__Oryol-6071-1750793-24606220&utm_source=line_pdf&utm_medium=organic&utm_term=%D0%93%D0%BB%D0%B0%D0%B4%D0%BA%D0%BE%D0%B5), чтобы увидеть время прибытия автобусов в реальном времени, режим работы метро и расписания поездов, а также пошаговые инструкции, как добраться в нужную точку Орел.

[О Moovit](https://moovit.com/about-us/?utm_source=line_pdf&utm_medium=organic&utm_term=%D0%93%D0%BB%D0%B0%D0%B4%D0%BA%D0%BE%D0%B5) [Решения Мобильности как услуги \(MaaS\)](https://moovit.com/maas-solutions/?utm_source=line_pdf&utm_medium=organic&utm_term=%D0%93%D0%BB%D0%B0%D0%B4%D0%BA%D0%BE%D0%B5) [Поддерживаемые страны](https://moovitapp.com/index/ru/%D0%9E%D0%B1%D1%89%D0%B5%D1%81%D1%82%D0%B2%D0%B5%D0%BD%D0%BD%D1%8B%D0%B9_%D1%82%D1%80%D0%B0%D0%BD%D1%81%D0%BF%D0%BE%D1%80%D1%82-countries?utm_source=line_pdf&utm_medium=organic&utm_term=%D0%93%D0%BB%D0%B0%D0%B4%D0%BA%D0%BE%D0%B5) [Сообщество Мувитеров](https://editor.moovitapp.com/web/community?campaign=line_pdf&utm_source=line_pdf&utm_medium=organic&utm_term=%D0%93%D0%BB%D0%B0%D0%B4%D0%BA%D0%BE%D0%B5&lang=ru)

© 2024 Moovit - Все права защищены

## **Проверьте время прибытия в реальном времени**

Web App App App Store Coogle Play